# Class 7 Neo4j Elements of Databases Oct 29, 2021

#### Instapolls

- Check your GCP credit balance
- Check your Neo4j setup

#### Announcements

- Review session next Friday at 4pm
- Exam 2 on Nov. 12th at 4pm

#### **Exam rules:**

- 60-minute exam
- Open-note and open-book
- Piazza will be disabled during exam
- May **not** consult with any human in any form

# Why Neo4j?

- + Labeled property graph data model
- **Flexible schema**
- + Highly connected data
- + Declarative, SQL-inspired query language (Cypher)
- + Open-source, sponsored by Neo4j Inc.
- + Rich plugin and extension language (similar to Postgres)
- + ACID-compliant transactions
- + Distributed architecture for scaling reads
- + Visualization tools (Neo4j Browser, Bloom)
- + Optimized for graph traversals
- + Available as a cloud offering (Aura)
- Limited scalability for writes (no sharding)

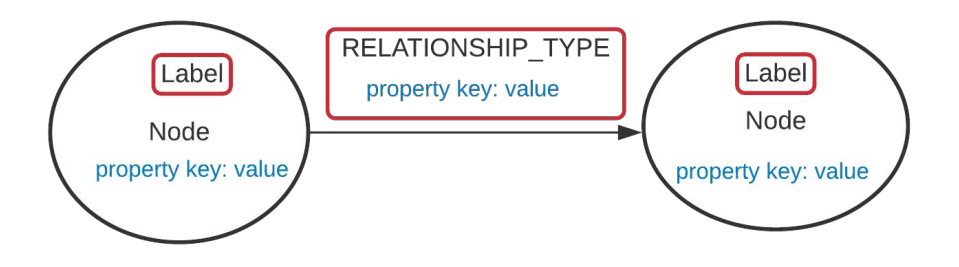

#### Neo4j's Data Model Illustrated

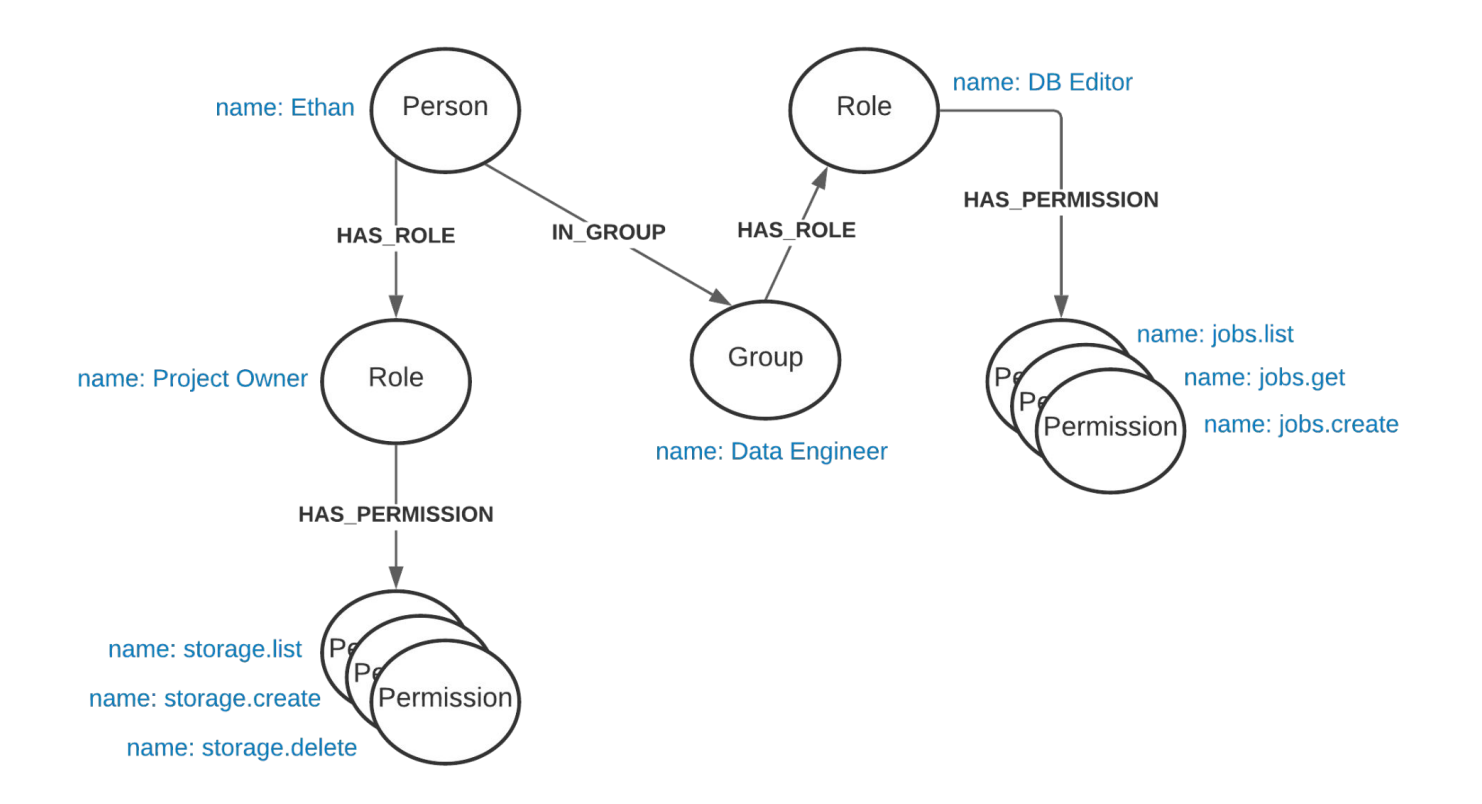

#### "Hello World" example in Cypher

```
CREATE (); 
CREATE (:Person);
CREATE (:Place);
CREATE (:Person {name: "Ethan"})-[:LIVES IN]->(:Place {city: "Austin"});
MATCH(n) RETURN n;
MATCH () - [r] - \rangle()RETURN type(r), COUNT(r);
MATCH (p) - [r:LIVES IN] \rightarrow (c)WHERE p.name = "Ethan"AND c.city = "Austin"RETURN p, r, c;
```
#### Creating the Nodes

name: storage.list

name: storage.create name: storage.delete Permission

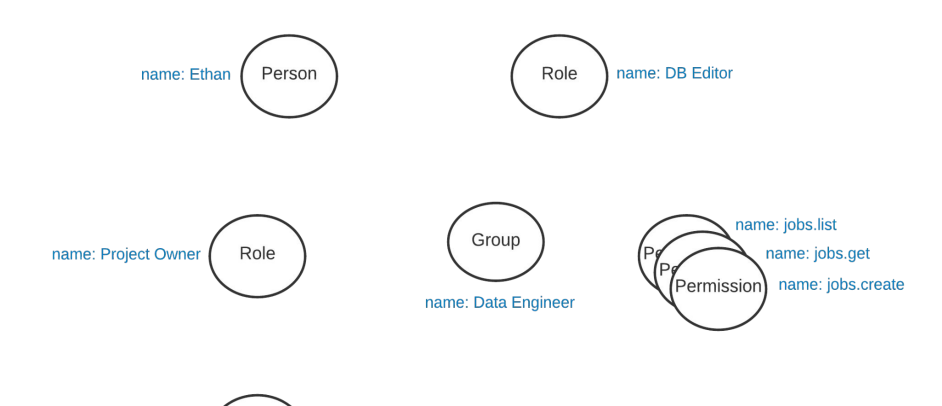

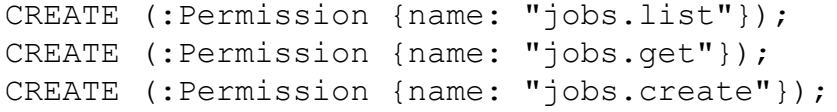

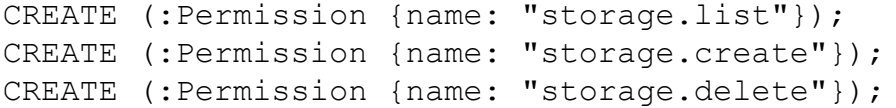

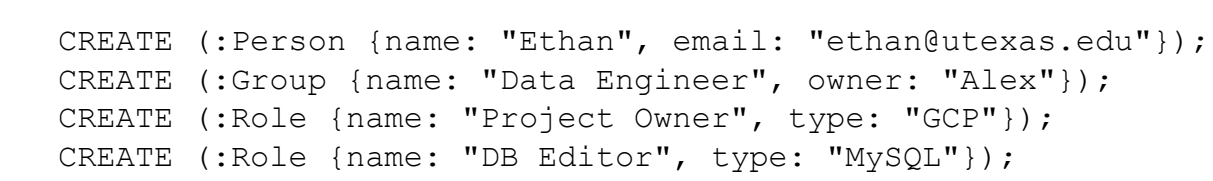

## Creating the Relationships

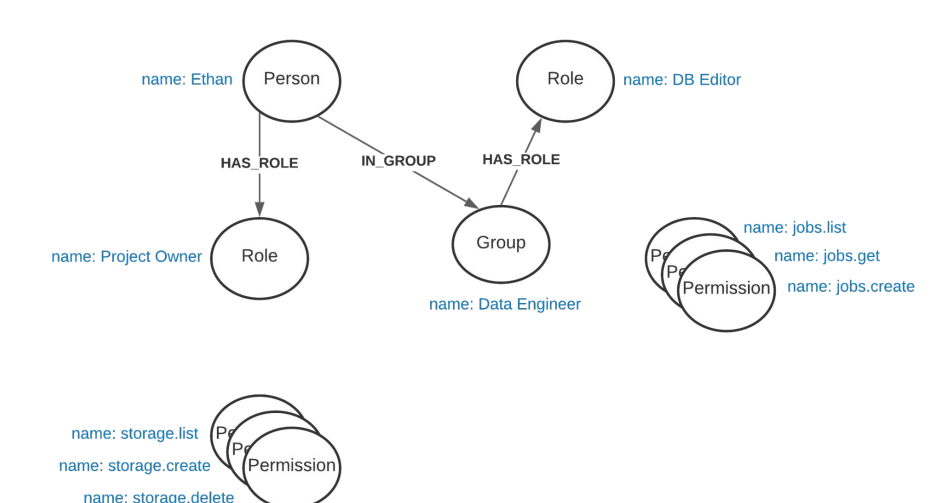

```
MATCH (p:Person {name: "Ethan"})
MATCH (r:Role {name: "Project Owner"})
CREATE (p) - [:HAS_ROLE] - \gt(r);
```

```
MATCH (p:Person {name: "Ethan"})
MATCH (g:Group {name: "Data Engineer"})
CREATE (p) - [:\mathbb{I}N \text{ GROUP}] \rightarrow (q);
```

```
MATCH (g:Group {name: "Data Engineer"})
MATCH (r:Role {name: "DB Editor"})
CREATE (g) - [:HAS_ROLE] - \gt (r);
```

```
MATCH (p) - [h] \rightarrow (r) RETURN p, h, r;
```

```
MATCH (p:Person) - [h] \rightarrow (r:Role)WHERE r.name = "Project Owner"
RETURN p, h, r;
```
#### Creating the Relationships (cont.)

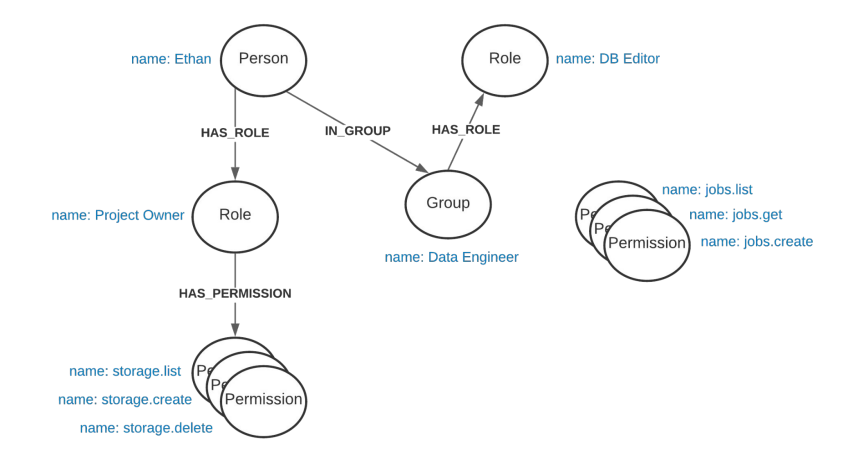

MATCH (r:Role {name: "Project Owner"}) MATCH (p: Permission {name: "storage.list"}) CREATE  $(r) -$ [:HAS PERMISSION]->(p);

```
MATCH (r:Role {name: "Project Owner"})
MATCH (p:Permission {name: "storage.create"})
CREATE (r) -[:HAS PERMISSION]->(p);
```
MATCH (r:Role {name: "Project Owner"}) MATCH (p:Permission {name: "storage.delete"}) CREATE  $(r) -$  [:HAS PERMISSION]->(p);

```
MATCH (r:Role) - [h] \rightarrow (p)WHERE r.name = "Project Owner"
RETURN r, h, p;
```
#### Creating the Relationships (cont.)

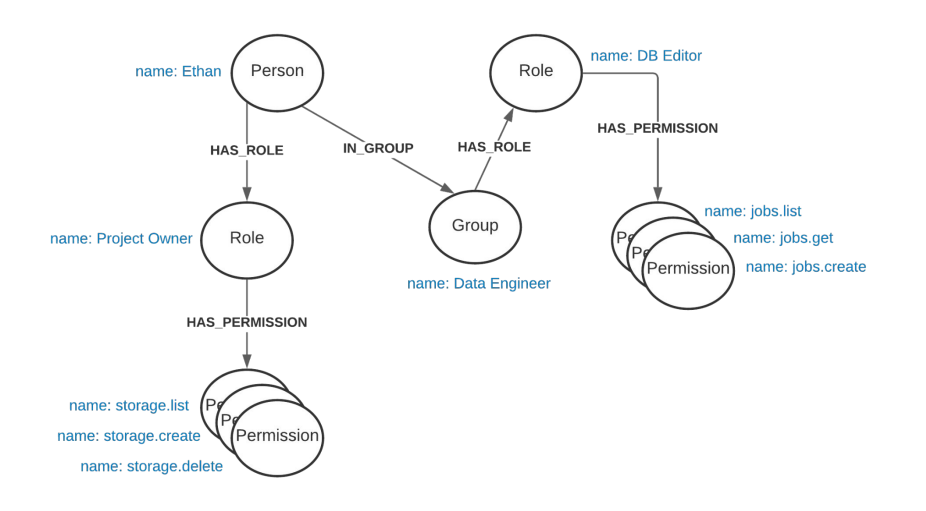

```
MATCH (r:Role {name: "DB Editor"})
MATCH (p:Permission {name: "jobs.list"})
CREATE (r) - [: HAS PERMISSION]\rightarrow(p);
```

```
MATCH (r:Role {name: "DB Editor"})
MATCH (p:Permission {name: "jobs.get"})
CREATE (r) - [:HAS PERMISSION]->(p);
```

```
MATCH (r:Role {name: "DB Editor"})
MATCH (p:Permission {name: "jobs.create"})
CREATE (r) - [:HAS PERMISSION]->(p);
```

```
MATCH (r:Role) - [h] \rightarrow (p)WHERE r.name = "DB Editor"
RETURN r, h, p;
```
#### Visualizing the Graph

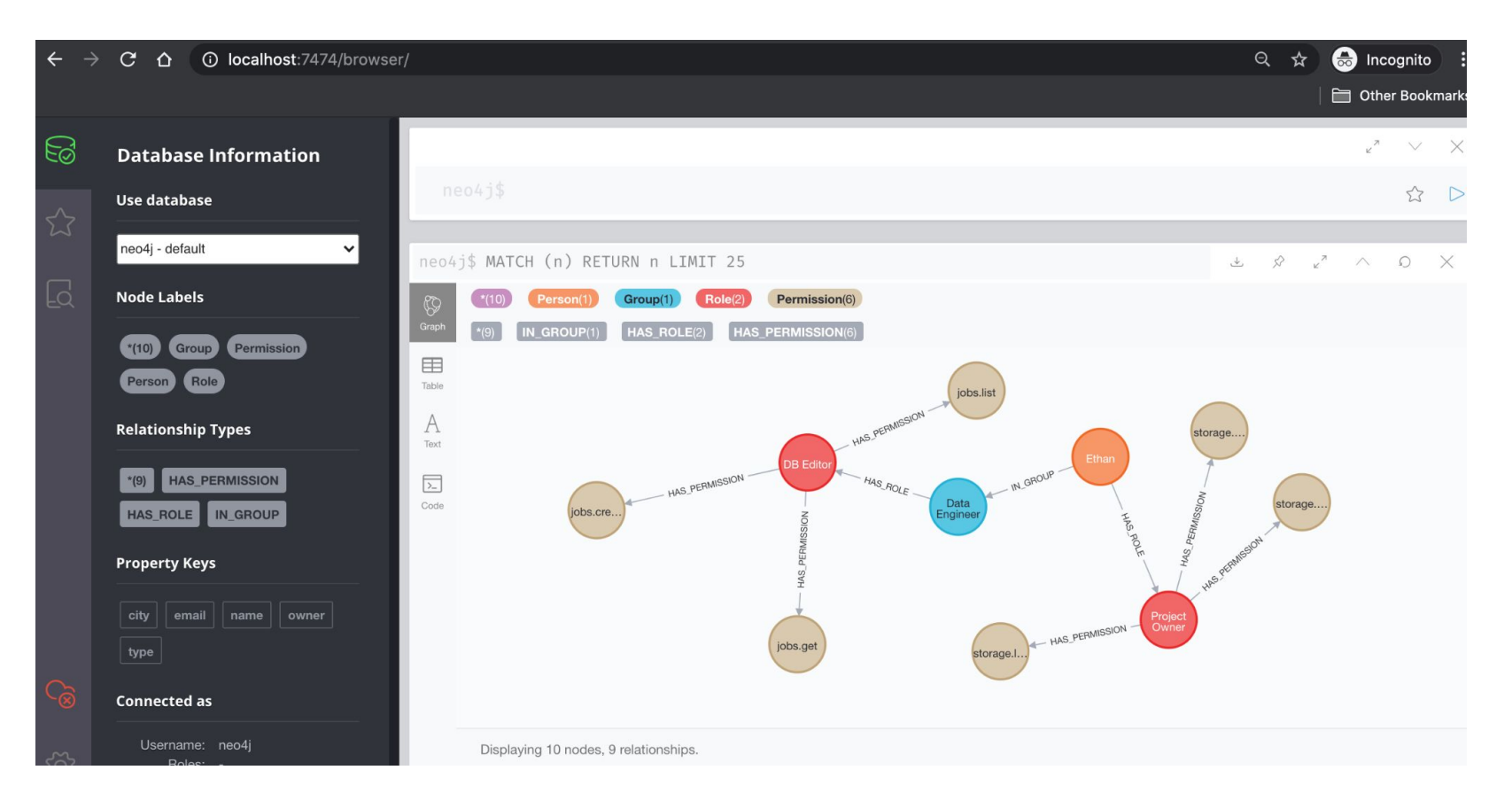

#### Counting Nodes and Relationships

```
MATCH (n:Person)
RETURN count(n);
```

```
MATCH (n) 
RETURN distinct labels(n), count(n);
```
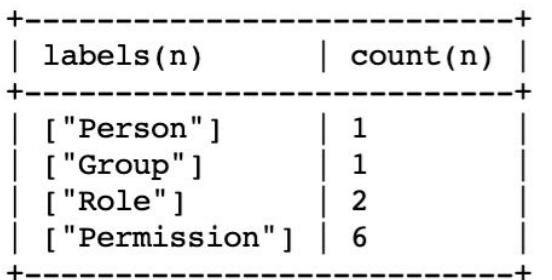

```
MATCH () - [r:HAS ROLE] -> ()RETURN count(r);
```

```
MATCH () - [r] \rightarrow ()RETURN type(r), count(r);
```
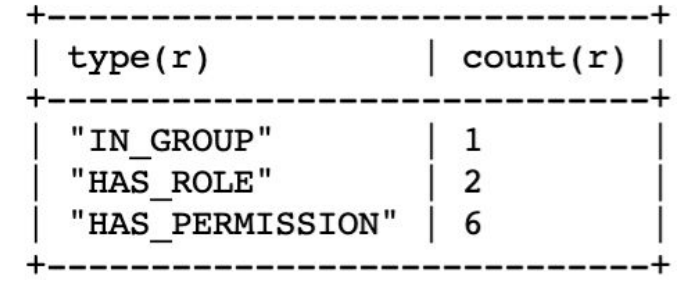

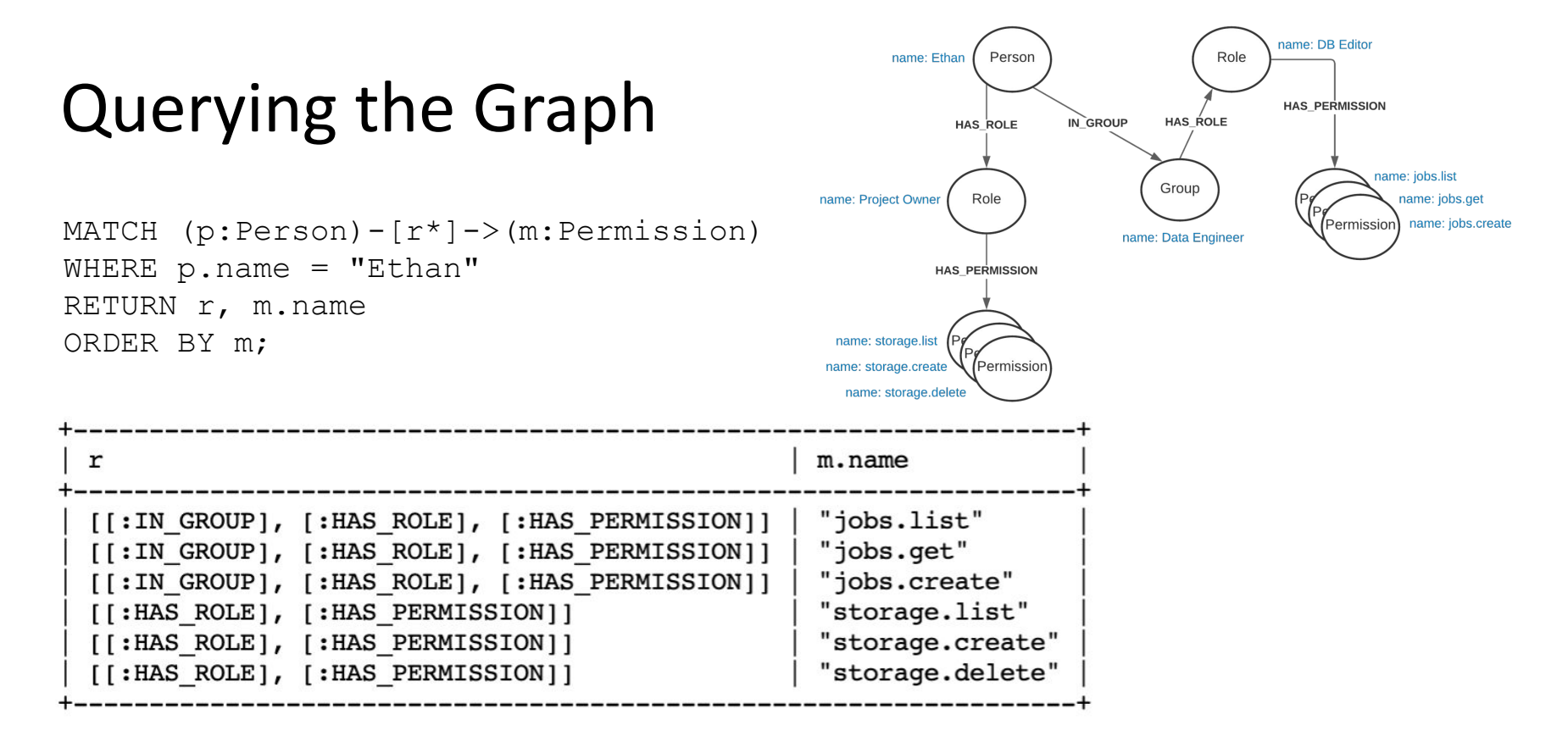

If Ethan had *many more* permissions, we would add a LIMIT clause to the end of the query. If Ethan had *duplicate* permissions, we would use DISTINCT m in the RETURN clause.

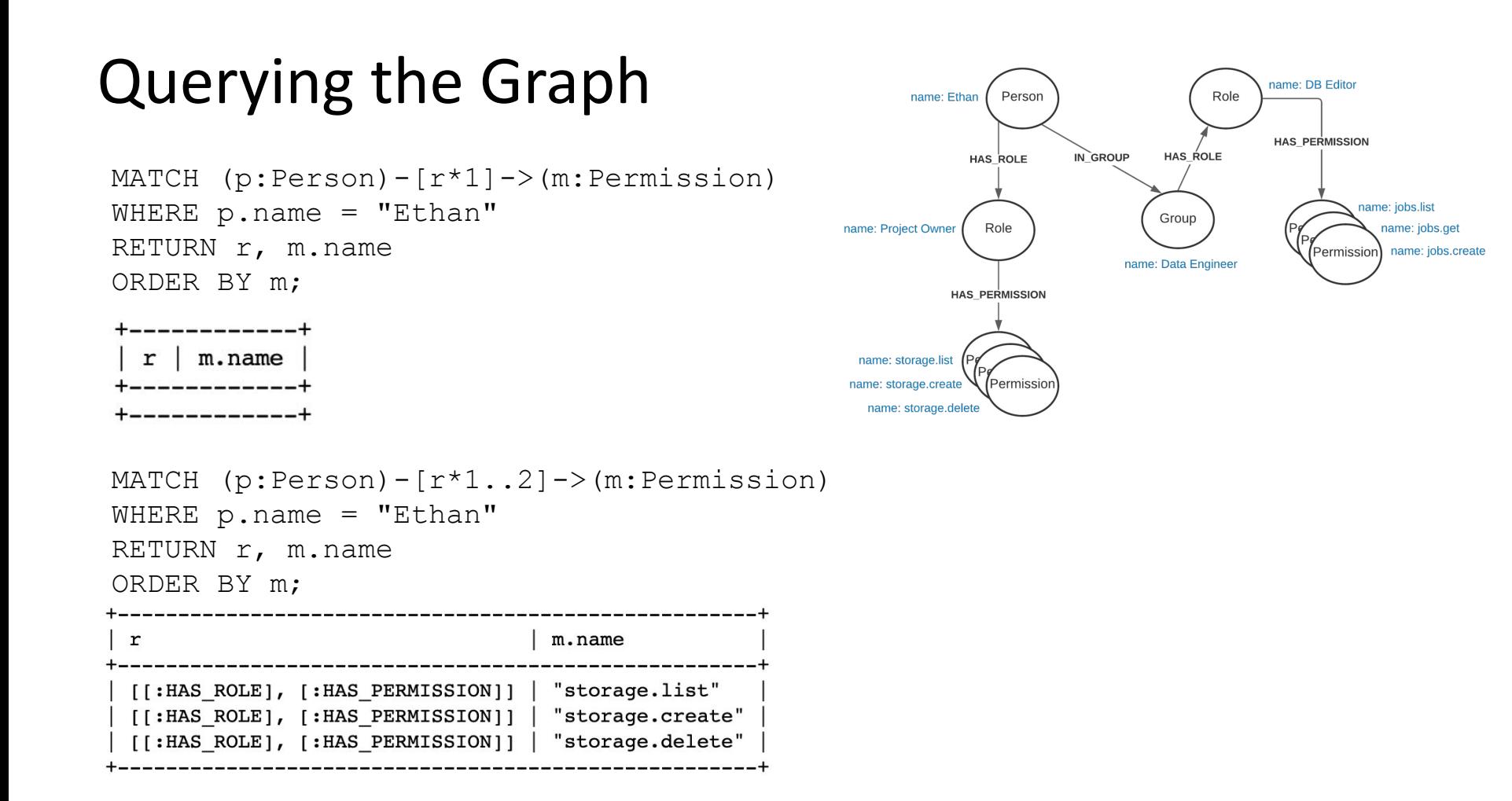

# Updating Nodes

MATCH (n:Person {name: "Ethan"}) **SET n.dob = "10-19-2000", n.occupation = "Student"** RETURN n.name, n.dob, n.occupation;

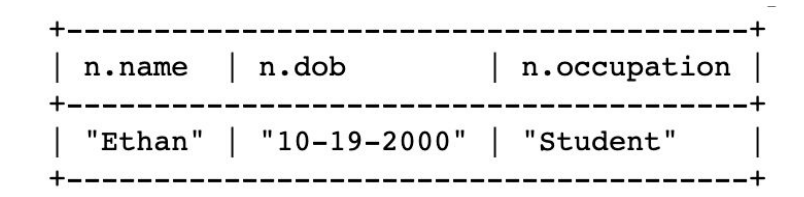

```
MATCH (n {name: "Ethan"})
SET n:Principal
RETURN n.name, labels(n) AS labels;
```
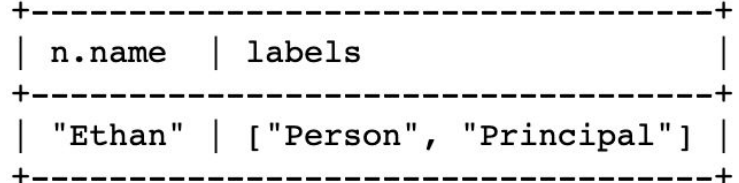

# Updating Relationships

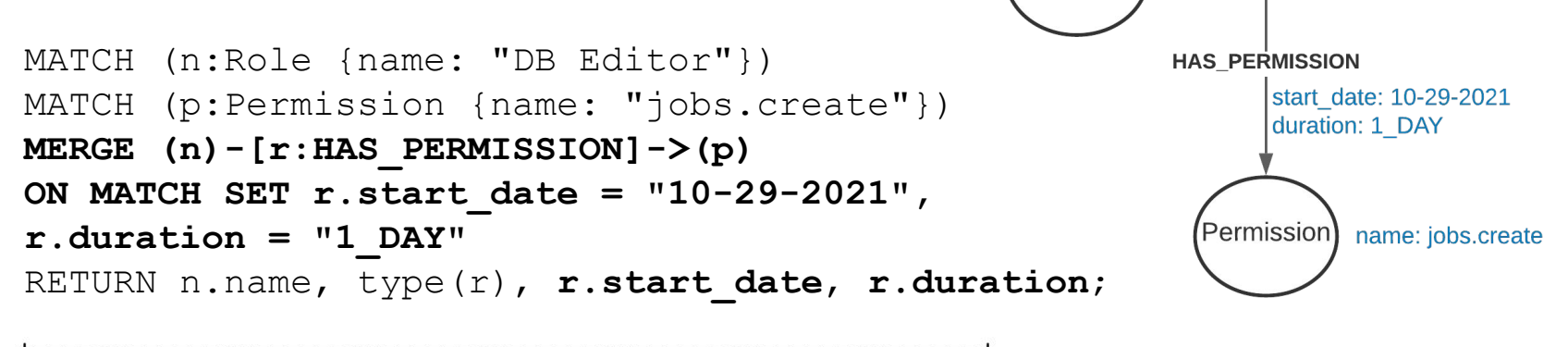

name: DB Editor

Role

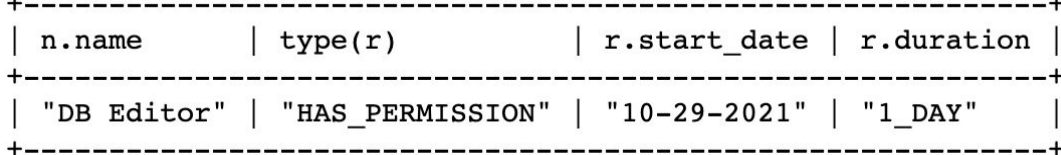

#### Deleting Nodes and Relationships

```
MATCH (p:Person) - [r] \rightarrow ()DELETE r;
```

```
MATCH (p:Person)
DELETE p;
```

```
MATCH (n) 
DETACH DELETE n;
```

```
neo4j@neo4j> MATCH (n)DETACH DELETE n:
0 rows available after 7 ms, consumed after another 0 ms
Deleted 10 nodes, Deleted 9 relationships
neo4j@neo4j
```
# Neo4j Code Lab

- Clone [snippets](https://github.com/cs327e-fall2021/snippets) repo
- Open [neo4j notebook](https://github.com/cs327e-fall2021/snippets/blob/main/neo4j.ipynb)
- Create movie and actor graph
- Run some queries over graph

#### Practice Problem

Translate the following scenario into a Cypher query:

**Which persons acted in their own movie?**

**Return the person's name, movie title, and role they played in the movie which they directed.** 

**Order the results by person's name.** 

#### Project 7

<http://www.cs.utexas.edu/~scohen/projects/Project7.pdf>